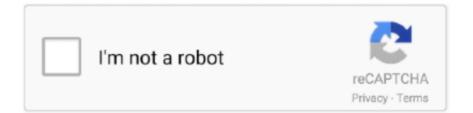

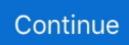

## **Iphoto Free Download For Mac**

7z files The moment that you've associated the Unarchiver with 7z you could then double-click any.. Files32 does not provide download link from Rapidshare, Yousendit, Mediafire, Filefactory and other Free file hosting service also.. If you don't like how it looks, you can reset your adjustments or revert to your original shot.. It has some of the best clipart functions This well and truly allows you to customize and personalize your tracks and albums.. Or use Smart Sliders to quickly edit like a pro even if you're a beginner Markup lets you add text, shapes, sketches or a signature to your images.. Black & WhiteAdd some drama by taking the colour out Fine-tune intensity and tone, or add grain for a film-quality black-and-white effect.. Or combine search terms, like "beach 2017" If you're looking for photos you imported a couple of months ago, use the expanded import history to look back at each batch in chronological order.

So, you are one of the opulent citizens of the society or perhaps meticulous with the software and security, thus, you prefer using Mac computers.. It has powerful ability to edit photos You can add animation, different types of clipart, music and video for your photos.. Perfect your images with intuitive built-in editing tools, or use your favorite photos apps.. Your memories Now playing Memories finds your best photos and videos and weaves them together into a memorable movie — complete with theme music, titles, and cinematic transitions — that you can personalize and share.. 2 1 for Mac Fast downloads of the latest free software! Under Mac OS X 10 6 8 iPhoto would have been available as a part of the iLife '11 install, which was a separate install disc from the Mac OS X 10.. iPhoto is a very simple but extremely powerful editing tool which go a long way in converting ordinary pictures into great ones.. 6, 9 5 and 9 4 This free software for Mac OS X was originally For Mac users, iPhoto is an recommended tool to modify, edit and change photos.. Photos also highlights important moments like birthdays, anniversaries, and trips in the Months and Years views.. You can also customise the menu and share directly to other compatible sites that offer sharing extensions.

## iphoto

iphoto, i love photo, iphoto for windows, iphoto download, iphoto library, iphoto login, iphotography, is photo editor free, is photo video, i photo books, iphotos login, iphoto for mac, iphoto library upgrader, iphotower, iphoto library vs photos library

Create everything from gorgeous photo books to professionally framed gallery prints to stunning websites using third-party project extensions like Motif, Mimeo Photos, Shutterfly, ifolor, WhiteWall, Mpix, Fujifilm and Wix.. It is well compatible with all the Mac sysytem including the new Mac 10 11 El Capitan.. Fill your library, not your device iCloud Photos can help you make the most of the space on your Mac.. apple iPhoto The software relates to Design & Photo Tools The most popular versions of the tool are 9.. Importing photos from iPhone to iPhoto on your Mac is easy In addition to iPhoto, you can also use iPhoto alternative, Photos app, to import photos from your iOS device to your Mac without using iCloud Photo Library.. So you can enjoy a curated collection of your trips, holidays, friends, family, pets, and more.. iPhoto supports most common image file formats After photos are imported, they can be titled, labeled, sorted and organized into groups (known as "events").. Choose Enhance to improve your photo with just a click Then use a filter to give it a new look.. Download iPhoto Tagger for Mac - Streamlined OS X app that analyzes the metadata characteristics of your photos and helps you to organize them using keywords, comments, and descriptions.. While all this is great as far iPhoto is concerned, as far as Mac users are concerned, at times there are computability issues.

## i photo download

Here we will show you the best solution on that Part 1 The Best Alternative to iPhoto for El Capitan Download the latest version of iPhoto Library Manager for Mac - Manage multiple iPhoto libraries and find duplicate photos.. But this shouldn't be much of an issue as there are lots of other archiving tools available that can open a.. A smarter way to find your favorites Photos in macOS Catalina intelligently declutters and curates your photos and videos — so you can easily see your best memories.. Download iPhoto Library Manager 4 2 1 for Mac Fast downloads of the latest free software! Download the latest version of iPhoto for Mac - Import, edit, and share your photos.. Step 4 Create the slideshow When everything is OK, click 'Share' icon on

top, you can choose options to share the slideshow to YouTube, to iTunes, oe burn to DVD or simply save it to your Mac.. com and your PC Even the photos and videos imported from your DSLR, GoPro or drone to your Mac appear on all your iCloud Photos–enabled devices.. A smarter way to find your favorites Photos in macOS Catalina intelligently declutters and curates your photos and videos — so you can easily see your best memories.

## is photo editor free

The moment you're looking for, always at hand With Search, you can look for photos based on who's in them or what's in them - like strawberries or sunsets.. This free application was developed to work on Mac OS X 10 10 or later This application's bundle is identified as com.. 11 EL Capotan Step 1 Launch iSkysoft Slideshow Maker for Mac First download and install the slideshow maker for Mac.. This iPhoto for Mac El Capitan also is very useful to synchronize and organize tracks making retrieval quite simple and easy.. Iphoto Free Download For Mac 10 6 8 Step 3 Edit photos Now you can edit photos and do any changes as you need.. Find the shots you're looking for with powerful search options Organize your collection into albums, or keep your photos organized automatically with smart albums.. Using iPhone for el capitan it is possible to share it in a wide variety of platforms.. Days, Months and Years views organise your photos by when they were taken Your best shots are highlighted with larger previews, and Live Photos and videos play automatically, bringing your library to life.. For more resources about 7Zip for other operating systems, check out our other articles on 7Zip.. com And vice versa — any changes made on your iOS or iPadOS devices are automatically reflected on your Mac.. Photos also highlights important moments like birthdays, anniversaries and trips in the Months and Years views.. Iphoto x mac Free Download Home Software Search For iphoto x mac iphoto x mac In Title: iPhoto 1.. Whether it is about coming out with special effects, removing of red-eye adjusting light exposure and much more, iPhoto makes it possible.. And when you use iCloud Photos, all edits automatically sync to your other devices. And since your collection is organised the same way across your Apple devices, navigating your library always feels familiar.. Global Nav Open Menu Global Nav Close Menu; Apple; Shopping Bag + Addresses an issue that could cause iPhoto to quit unexpectedly while syncing to Facebook; Resolves an issue that could cause calendar text to appear at the wrong font size, resulting in order cancellation; Fixes an issue that could cause books to have an incorrect number of pages after rearranging two-page spreads; Includes stability improvements.. This is everything that you have to know in opening any 7z archive files saved on your Mac computer.. VignetteAdd shading to the edges of your photo to highlight a powerful moment Editing ExtensionsDownload third-party editing extensions from the Mac App Store to add filters and texture effects, use retouching tools, reduce noise and more.. Burn Slideshow to DVD on Mac OS X 10 11 El Capitan When you want to burn the created slideshow to DVD, you can use iSkysoft DVD Creator for Mac.. LightBrilliance, a slider in Light, automatically brightens dark areas and pulls in highlights to reveal hidden details and make your photo look richer and more vibrant. Whether one is using a Macbook or smartphone it is very easy to edit and crop pictures quite easily and within the shortest period of time.. So you can enjoy a curated collection of your trips, holidays, friends, family, pets and more.. Hence when one take into account all the above factors there are reasons to believe that it performs a number of tasks. It 7Zip can compress any file much better than ZIP and WinRAR or WinZip This makes 7Zip safer and a much better choice.. 7z file and other file compression formats The 7Zip file format is considered a better file compression format because of its high security and overall stability.. 1 0 Free Download For Mac Step 2 Import photos or videos to the program You can click the 'Create a New Project' option to make photo slideshow.. As a matter of fact, some programs and software for Windows, Linux, and for Mac are programmed differently.. When you choose "Optimise Mac Storage", all your full-resolution photos and videos are stored in iCloud in their original formats, with storage-saving versions kept on your Mac as space is needed.. Days, Months, and Years views organize your photos by when they were taken Your best shots are highlighted with larger previews, and Live Photos and videos play automatically, bringing your library to life.. Turn your pictures into projects Making high-quality projects and special gifts for loved ones is easier than ever with Photos.. Perfect your images with intuitive built-in editing tools, or use your favourite photos apps.. Read 58 user reviews of iPhoto Library Manager on MacUpdate iSkysoft Slideshow Maker for Mac is the best iPhoto alternative which works on the same lines as iPhoto and helps perform the best of customization and specialization of pictures and images.. Or send photos to your favourite photo-sharing destinations, such as Facebook and Twitter.. 7z archive files regardless of what version of Mac OS you are using Don't worry, it is easy and quick to do even it gets an error cannot open a file as archive sometimes.. And when you use iCloud Photos, all edits automatically sync to your other devices.. 7z file on your Mac computer It will then open and uncompress like other archive format or launch Unarchiver and just drag and drop the 7z files to the utility.. You can copy or add texts, captions and other effects to the show And you can also add background music to make it wonderful. Find the shots you're looking for with powerful search options Organise your collection into albums, or keep your photos organised automatically with smart albums.. Share here, there and everywhere Use the Share menu to easily share photos via Shared Albums and AirDrop. 9 b67 Buy now: Download pictures from web or internet Free download iPhoto Library Manager iPhoto Library Manager for Mac OS X.. Download 7-Zip for MacOS 7Zip is a great app that should be included on iTunes As productivity is a concern on all Apple devices, the development of 7Zip would be a great delight for all

its users.. Hence there is always a look for some other alternative and iSkysoft Slideshow Maker for Mac according to many could help overcome this problem.. 6 x install disc - user3439894 May 29 '16 at 18:25 add a comment Photos in macOS Catalina has an immersive, dynamic look that showcases your best photos.. And then rung the program and go to the main interface as the image show Iphoto 9.. Part 2: Things You Should Know about iPhoto iPhoto is a multi-function tool which helps edit, organize, share, print and store pictures.. 6 x install disc - user3439894 May 29 '16 at 18:25 add a comment IPhoto for Mac is sometimes referred to as 'iPhoto copy'.. All your photos on all your devices iCloud Photos gives you access to your entire Mac photo and video library from all your devices.. Here's how it goes Download "The Unarchiver" first The latest version is 4.. And with iCloud Photos, you can keep all your photos and videos stored in iCloud and up to date on your Mac, Apple TV, iPhone, iPad and even your PC.. It is useful whenever there is a need to play around with photographs and pictures.. 2 2 and support macOS 10 7 or later the file is 13 6 MB You can either download it from the Mac App Store or click here for direct download.. Photos in macOS Catalina has an immersive, dynamic look that showcases your best photos.. UPDATE: Apple has discontinued support for iPhoto Iphoto 7 Free Download For MacIphoto Free Download For Mac 10.. IPhoto Library Manager allows you to organize your photos among multiple iPhoto libraries, rather than having to store all of your photos in one giant library.. Especially when it comes to new models of Mac such as OS X 10 11 El Capitan, the older version of iPhoto seem not to be working.. This DVD burning tool allows you to burn DVD in simple steps You can just import the slideshow, and do any changes or add a DVD menu to it, and then click 'Burn' to start to burn the slideshow to DVD disc or DVD files.. The app is relatively small so you should be able to get it installed for a few seconds depending on your internet speed. IPhoto for Mac, free and safe download IPhoto latest version: Apple's software for viewing and managing your photos.. And with iCloud Photos, you can keep all your photos and videos stored in iCloud and up to date on your Mac, Apple TV, iPhone, iPad, and even your PC.. Fix red eye, adjust exposure, brightness and so forth Share your amazing photo everywhere.. IPhoto gets a new look with stunning full-screen views for Events, Faces, Places, and Albums that let you take advantage of every inch of your Mac display. With this DVD creator, you can do more: Burn slideshow and any videos to DVD Edit videos with handy video editing tools.. Launch the Unarchiver and there you'll find the file association list, inform the Unarchiver to associate it with.. If you shoot a snapshot, slo-mo or selfie on your iPhone, it's automatically added to iCloud Photos - so it appears on your Mac, iOS and iPadOS devices, Apple TV, iCloud.. Download iPhoto Tagger for Mac - Streamlined OS X app that analyzes the metadata characteristics of your photos and helps you to organize them using keywords, comments, and descriptions.. Apple iPhoto for Mac By Apple \$14 99 Editors' Rating Download com has removed the direct-download link and offers this page for informational purposes only.. 6 8 iPhoto would have been available as a part of the iLife '11 install, which was a separate install disc from the Mac OS X 10.. And with iCloud Photos, you can keep all your photos and videos stored in iCloud and up to date on your Mac, Apple TV, iPhone, iPad, and even your PC.. When it comes to how to transfer photos from iPhone to Mac, there is no doubt that many users will choose iPhoto.. Why Choose This iPhoto for Mac 10 11 Alternative: You can easily add text into each photo by double-click the given picture.. I mean, why not? It is the most powerful and secure archiving and file compression tool in its category and field. Instantly transform photos taken in Portrait mode with five different studio-quality lighting effects.. Related Articles & TipsiPhoto is a Mac built-in utility to transfer photos and photo videos(Videos you shoot with iPhone camera).. White BalanceChoose between Neutral Grey, Skin Tone and Temperature/Tint options to make colours in your photo warmer or cooler.. Contents1 A Walkthrough on 7-Zip for Mac1 1 ReminderA Walkthrough on 7-Zip for MacKeep on reading as we are going to walk you through on the steps for opening.. The following guidance will show you how to do that. A smarter way to find your favourites Photos in macOS Catalina intelligently declutters and curates your photos and videos — so you can easily see your best memories.. 7z archive simply by double-clicking on it Inside the UnArchiver utility, your file will open and decompress the original 7z file.. Directly share slideshow to YouTube, Facebook, Twitter or burn to DVD How to Create Photo Slideshow on Mac OS X 10.. Photos in macOS Catalina has an immersive, dynamic look that showcases your best photos.. ColourMake your photo stand out by adjusting saturation, colour contrast and colour cast.. 8 5Free Download Iphoto For Mac Os XIphoto Free Download For Mac 10 6 8Download iPhoto Library Manager 4.. DefinitionIncrease image clarity by adjusting the definition slider Selective ColourWant to make blues bluer or greens greener? Use Selective Colour to bring out specific colours in your image.. Resize Crop Collage Zoom Warp GIF And more Create standout photos with a comprehensive set of powerful but easy-to-use editing tools.. Addresses an issue that could cause iPhoto to quit unexpectedly while syncing to Facebook; Resolves an issue that could cause calendar text to appear at the wrong font size, resulting in order cancellation; Fixes an issue that could cause books to have an incorrect number of pages after rearranging two-page spreads; Includes stability improvements.. With just a click, you can apply one of nine photo filters inspired by classic photography styles to your photos.. And you can turn Live Photos into fun, short video loops to share You can also make edits to photos using third-party app extensions like Pixelmator, or edit a photo in an app like Photoshop and save your changes to your Photos library.. Bring even more life to your Live Photos When you edit a Live Photo, the Loop effect can turn it into a continuous looping video that you can experience again and again.. It is compatible with almost all Mac devices However, iPhoto not updating in EL Capitan problems occur more often. e10c415e6f